# **Assignment 2: Haskell and the Java Stream API Version 1.1 - December 29, 2022**

This assignment is made of two parts, consisting of exercises on Haskell, and on the Java Stream API, respectively. It is distributed with an archive aux files.zip containing some auxiliary files.

This document is subject to changes. Check on the course web page that you are now reading the most recent version.

## **Premise: the** *"ciao"* **of a string**

This definition will be used in some of the exercises below. Given a string str, we define its *ciao* (*characters in alphabetical order*) as the string having the same length of str and containing all the characters of str in lower case and alphabetical order. As an example, the *ciao* of "Hello" is "ehllo". A *ciao string* is a string that is equal to its *ciao*. Clearly, two strings have the same *ciao* if and only if each one is an anagram of the other.

# **Part 1: Multisets in Haskell**

This assignment requires you to implement a type constructor providing the functionalities of *multisets* (also known as *bags*), that is, collections of elements where the order does not count, but each element can occur several times. Your implementation must be based on the following concrete Haskell definition of the MSet type constructor:

```
data MSet a = MS (a, Int)]
deriving (Show)
```
Therefore an MSet contains a list of pairs whose first component is an element of the multiset, and the second component is its *multiplicity*, that is the number of occurrences of such element in the multiset. An MSet is **well-formed** if for each of its pairs  $(v, n)$  it holds  $n > 0$ , and if it does not contain two pairs  $(v, n)$  and  $(v', n')$  such that  $v = v'$ .

### **Exercise 1: Constructors and operations**

The goal of this exercise is to write an implementation of multisets represented concretely as elements of the type constructor MSet.

- Implement the following constructors:
	- o empty, that returns an empty MSet
- Implement the following operations:
	- $\circ$  add mset v, returning a multiset obtained by adding the element v to mset. Clearly, if  $\nu$  is already present its multiplicity has to be increased by one, otherwise it has to be inserted with multilplicity 1.
	- o occs mset v, returning the number of occurrences of v in mset (an Int).
	- o elems mset, returning a list containing all the elements of mset.
	- o subeq mset1 mset2, returning True if each element of mset1 is also an element of mset2 with the same multiplicity at least.
- o union mset1 mset2, returning an MSet having all the elements of mset1 and of mset2, each with the sum of the corresponding multiplicites.
- Class Constructor Instances
	- $\circ$  Define MSet to be an instance of the class constructor Eq, implementing equality as follows: two multisets are equal if they contain the same elements with the same multiplicity, regardless of the order.
	- o Define MSet to be an instance of the constructor class Foldable. To this aim, choose a minimal set of functions to be implemented, as described in the documentation of [Foldable](https://hackage.haskell.org/package/base-4.17.0.0/docs/Prelude.html#t:Foldable). Intuitively, folding a multiset with a binary function should apply the function to the elements of the multiset, ignoring the multiplicities.
	- o Define a function mapMSet that takes a function  $f : a \rightarrow b$  and an MSet of type a as arguments, and returns the MSet of type b obtained by applying f to all the elements of its second argument. Explain (in a comment in the same file) why it is not possible to define an instance of Functor for MSet by providing mapMSet as the implementation of fmap.

**Important**: All the operations of the present exercise that return an MSet must ensure that the result is *well-formed*, as defined above. Your code should not use the Haskell module Data.MultiSet or other similar modules, but it can use the functions of the [Prelude.](https://hackage.haskell.org/package/Prelude-0.1.0.1/docs/Prelude.html)

**Solution format:** A Haskell source file called MultiSet.hs containing a Module (see Section ["Making our own modules"\)](http://learnyouahaskell.com/modules) called MultiSet, defining the data type MSet (copy it from above) and *at least* all the functions described above. The module can include other functions as well, if convenient.

**Note:** The file has to be adequately commented, and each function definition must be preceded by its type, as inferred by the Haskell compiler.

## **Exercise 2: Testing multisets**

The goal of the exercise is testing the implemented functionalities. In a file named TestMSet.hs, import MultiSet.hs and

- 1. Define a function readMSet that reads a text file whose name is passed as argument (as a string), and returns a new MSet containing the *ciao* of all the words of the file, each with the corresponding mutiplicity.
- 2. Define a function writeMSet that given a multiset and a file name, writes in the file, one per line, each element of the multiset with its multiplicity in the format " $\leq$ elem $>$  -<multiplicity>".
- 3. Define a function main  $\therefore$  IO() which does the following:
	- a. Using readMSet, from directory aux files it loads files anagram.txt, anagram s1.txt, anagram s2.txt and margana2.txt in corresponding multisets, that we call m1, m2, m3 and m4 respectively;
	- b. Exploiting also the functions imported from MultiSet.hs, it checks the following facts and prints a corresponding comment:
		- i. Multisets m1 and m4 are not equal, but they have the same elements;
		- ii. Multiset  $m1$  is equal to the union of multisets  $m2$  and  $m3$ :

c. Finally, using writeMSet it writes multisets m1 and m4 to files anag-out.txt and gana-out.txt, respectively.

For reading and writing files you can use the functions readFile and writeFile of the Haskell Prelude [\(https://hackage.haskell.org/package/base-4.16.0.0/docs/Prelude.html\).](https://hackage.haskell.org/package/base-4.16.0.0/docs/Prelude.html))

**Solution format:** A Haskell source file TestMSet.hs with the functions described above, which can be executed using runghc

(see [https://downloads.haskell.org/~ghc/9.0.1/docs/html/users\\_guide/runghc.html](https://downloads.haskell.org/~ghc/9.0.1/docs/html/users_guide/runghc.html) )

**Note:** The file has to be adequately commented, and each function definition has to be preceded by its type, as inferred by the Haskell compiler.

# **Part 2: A job scheduler exploiting the Java Stream API**

In this assignment, students are required to implement a simple software framework providing the functionalities of a job scheduler, but ignoring the aspects of parallelism and distribution. More precisely, the framework includes an *emitter* of jobs, a *compute* phase executing the jobs, a *collect* stage grouping them, and an *output* action printing the results in a suitable format. As a proof of concept, a simple working instance of the framework should be implemented as well.

#### **Exercise 3: The framework**

Following the guidelines presented in the lesson of November 16 2021, *On Designing Software Frameworks*, (see [http://pages.di.unipi.it/corradini/Didattica/AP-22/index.html#framework\)](http://pages.di.unipi.it/corradini/Didattica/AP-22/index.html#framework), and more specifically the *Template Method design pattern*, implement in Java a JobScheduler software framework, respecting the following specifications:

- 1. The framework must be generic, using type variables  $K$  and  $V$  for the types of keys and values respectively.
- 2. For key/value pairs, the framework must use the class Pair.java from aux files.zip (you can change its package, but nothing else).
- 3. Jobs will be instances of (subclasses) of the abstract class AJob.java, also enclosed, containing the abstract method execute with no parameter and returning a stream of key/value pairs.

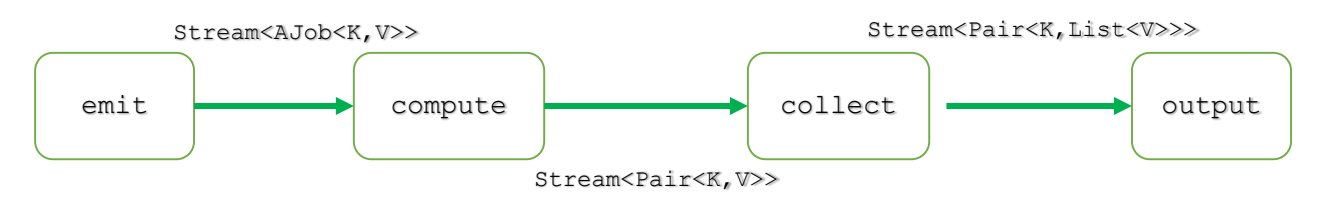

- 4. The framework must include the following methods, conceptually composed as in the picture:
	- emit, which generates a stream of jobs;
	- compute, which executes the jobs received from emit by invoking execute on them, and returns a single stream of key/value pairs obtained by concatenating the output of the jobs;
	- collect, which takes as input the output of compute and groups all the pairs with the same keys in a single pair, having the same key and the list of all values;
- output, which prints the result of collect in a convenient way.
- 5. Methods compute, collect and main must be frozen spots of the framework, while emit and output must be hot spots.

#### **Exercise 4: Counting anagrams**

Write a program that given the absolute path of a directory prints the number of anagrams of all the words contained in a set of documents in that directory. **The program must be an instance of the framework of the previous point.** You should ignore all words of less than four characters, and those containing non-alphabetic characters. Also, uppercase and lowercase letters should not be distinguished.

Here are some guidelines:

- 1. Create a subclass of AJob having a constructor that accepts the name of a file as parameter; the execute method must read the file, and it must return a stream containing all pairs of the form  $(ciao(w), w)$  where w is a word of the file satisfying the above properties.
- 2. Emit asks the user for the absolute path of a directory where documents are stored. It visits the directory and creates a new job for each file ending with . txt in that directory.
- 3. Output should write the list of ciao keys and the number of words associated with each key, one per line, in file count anagrams.txt, in the format " $\langle$ ciao key> -  $\langle$ num>").

For testing the program, you can use the files of the enclosed archive Books. zip which contains parts of some famous books as downloaded from the pages of the *[Gutenberg Project](https://www.gutenberg.org/)*.

**Solution format:** An archive JobScheduler.zip containing the Java files implementing Exercises 3 and 4, suitably commented. If you use NetBeans, please send in the archive the entire project.